Operculargrube. Vier kurze, verzweigte Kiemendornen am unteren Teil des vorderen Kiemenbogens. Rückenflosse XVI, 10; Stacheln ungefähr gleich vom 5. — 6., etwa 3 im Kopf; weicher Teil hinten zugespitzt, der längste Strahl  $1\frac{2}{3}$  im Kopf. Afterflosse IX, 10; ähnlich der Rückenflosse. Brustflosse  $\frac{3}{4}$  der Kopflänge; Bauchflossen  $\frac{1}{2}$ des Kopfes, die Afterflosse nicht erreichend. Schwanzflosse abgerundet. Schwanzstiel sehr kurz, nur angedeutet. Schuppen rauh und  $3 \times 15$ deutlich ctenoid,  $26 \rightarrow ;$  Seitenlinie  $\rightarrow$  $3^{1}/2$  1.

Bräunlichgrau (in Alkohol), oben dunkler, unten heller; jede Schuppe mit einem schwach angedeuteten hellen Mittelfleck. Vor der Schwanzflossenbasis ein schwarzer Fleck; Kehle und Bauch glänzend silbern, die Schuppen des unteren Teiles des Kiemendeckels silberweiß, scharf dunkel gerandet, wie auch alle andern Kopfschuppen diese dunkle Ränderung zeigen.

1 Exemplar, 14 cm lang, Wari, unterer Niger. W. Schreitmüller.

Die Art gehört in die Mitte von Anabas kingsleyae Günther und A. muriei Boulenger, und unterscheidet sich von beiden außer der schlankeren Körperform und andern, oben angegebenen Merkmalen durch die geringe Anzahl von Kiemendornen, die von allen afrikanischen Anabas- Arien am niedrigsten ist.

Weitere Mitteilungen über die Art sind in den »Blättern für Aquarien- und Terrarienkunde 1922« erschienen.

# II. Mitteilungen aus Museen, Instituten usw.

## 1. Eine neue Hilfseinrichtung zur Benutzung an Zeichenapparaten.

Von Heinrich Prell, Tübingen.

Eingeg. 7. Februar 1923.

Das Prinzip der meisten Einrichtungen, welche das Nachzeichnen von beliebigen Objekten erleichtern sollen, beruht im wesentlichen darauf, daß das Bild des Objektes und das Bild der Zeichenfläche auf der Netzhaut des Beobachters zur Deckung gebracht werden. Die Zeichnung entsteht dann durch einfaches Nachziehen der gewünschten Linien des Objektbildes mit dem auf dem Zeichenblattbilde sichtbaren Bleistifte. Die Konstruktion der optischen Apparate, welche diesem Zweck genügen, ist im einzelnen Falle nicht stets die gleiche. Zur Verwendung an Mikroskopen und Lupenstativen dienen meist Zeicbenapparate mit dem Ab be sehen Würfel, während an Brillenglashaltern und zum Zeichnen in gleicher Größe meist Prismenkonstruktionen

von der Art der Camera lucida verwendet werden. Da die Unterschiede beider Konstruktionen allgemein bekannt und für das weitere ohne größere Bedeutung sind, braucht darauf nicht genauer eingegangen zu werden.

Allen diesen Zeichenapparaten gemeinsam ist es, daß für ihren nutzbringenden Gebrauch unbedingt Objektbild und Zeichenflächenbild ähnliche Kegelschnitte darstellen müssen. Nimmt man als Beispiel die Verhältnisse, wie sie bei der Verwendung des Zeichenapparates am Mikroskop in Betracht kommen, so wird das Objektbild durch das kreisförmige Gesichtsfeld gebildet, das senkrecht zur optischen Achse des Mikroskopes gelegen ist. Dementsprechend muß also das zugehörige Bild der Zeichenfläche auch kreisrund sein und senkrecht zur Achse des Spiegelsystems liegen, wenn das nachgezeichnete Bild in seinen Größenverhältnissen dem Objektbilde entsprechen soll.

Die Zeichenapparate vom Charakter der Camera lucida setzen nun voraus, daß die Zeichenfläche gegen die Horizontale um 25" geneigt ist (Zeis s -Instrument). Zeichenapparate mit dem Abb e sehen Würfel gestatten dagegen mit einer Zeichenfläche zu arbeiten, welche der Objektebene bzw. der Objekttischebene parallel ist. Da nun der Ab be sehe Würfel im Spiegelapparat fest montiert und seine Spiegelfläche um 45" gegen die Horizontale geneigt ist, ist das fehlerfreie Zeichnen auf der horizontalen Zeichenfläche nur dann möglieb, wenn auch der Zeichenspiegel unter 45° geneigt wird. Diese Normaleinstellung ist gewöhnlich durch einen Anschlag oder eine Markierung kenntlich gemacht.

Wird die Spiegeleinstellung nicht richtig vorgenommen, so liegt die Zeichenfläche nicht senkrecht zur optischen Achse des Spiegelapparates. Die Bildfläche ist dann also kein Kreis, sondern eine Ellipse, und alle in diese Ellipse gezeichneten Einzelheiten des in eine Kreisfläche eingeschriebenen Objektes sind dann gegeneinander verschoben. Das Resultat ist also eine verzeichnete Abbildung.

Die Praxis lehrt, daß derartige Abweichungen von der richtigen Einstellung beim Abbeschen Zeichenapparate nur zu häufig vorkommen. Abgesehen darf dabei werden von den Fällen, bei welchen das Ab be sehe Würfelchen nicht richtig orientiert war. Obschon etwas derartiges gelegentlich vorkommt, dürfte das in der Regel bei Instrumenten aus den größeren optischen Werkstätten vermieden sein. Ebenso muß davon ausgegangen werden, daß die Markierung für die Normaleinstellung richtig angebracht ist. Daß diese Voraussetzung nicht selbstverständlich ist, lehrt ein mir vorliegender Zeichenapparat einer hochangesehenen optischen Firma, bei welchem ohne besonderen

Hinweis die Markierung für einen andern Neigungswinkel des Spiegels eingeritzt ist. Zeichnet man dann mit dem nach der Markierung eingestellten Spiegel auf eine horizontale Zeichenfläche, so erhält man eine starke Verzerrung des Bildes: In der Richtung senkrecht zur Drehungsachse des Spiegels (also parallel dem Spiegelarme) werden die gleichen Objekte um über 10% länger gezeichnet werden, als in der Richtung der Drehungsachse des Spiegels !

Hier sei nur hingewiesen auf die Verzeichnungen, welche der Zeichner selbst verschuldet. Sehr oft nämlich wird das Bild der Zeichenfläche bei richtiger Einstellung des Spiegels stark eingeschränkt durch das Stativ des Mikroskopes; das ist wohl stets der Fall, wenn man mit einem Zeichenapparat arbeitet, der einen relativ kurzen Spiegelarm hat, also bei allen Zeichenapparaten, die nicht ausdrücklich zur Verwendung an Objektiven mit erweitertem Gesichtsfeld bestimmt sind und dafür einen größeren Spiegel besitzen. Wenn nun der Stativfuß im Bild der Zeichenfläche erscheint, wird dieser Störung in der Regel einfach dadurch abgeholfen, daß man den Spiegel flacher einstellt. Die dann erforderliche Schrägstellung der Zeichenfläche wird dagegen meist übersehen.

Wie es im einzelnen Falle auch bedingt sein mag — eine unrichtige Einstellung der verschiedenen Teile eines Abbeschen Zeichenapparates kommt sehr häufig vor. Und da jede falsche Einstellung zu Verzerrungen der Abbildung führen muß, liegt es dringend im Interesse des Zeichnenden, die richtige Zentrierung zu kontrollieren.

Eine primitive und in ihrer Durchführung einigermaßen zeitraubende Methode dafür ist die Justierung mit dem gewöhnlichen Ocularmikrometer. Man zeichnet dabei dieselbe Maßeinheit des Ocularmikrometers in zwei aufeinander senkrechten Richtungen, einmal in der Richtung der Drehungsachse des Spiegels und einmal senkrecht dazu, auf das Zeichenblatt und vergleicht die Längen beider Strecken. Stimmen sie überein, so war die Zentrierung richtig. Stimmen sie nicht überein, so muß die Neigung des Spiegels oder die Neigung der Zeichenfläche so lange geändert werden, bis volle Übereinstimmung beider Längen erreicht ist.

Eine wesentlich einfachere und bequemere Methode soll im folgenden kurz beschrieben werden. Das Prinzip dabei ist, daß man in die Objektbildebene und in die Zeichenblattebene je ein System konzentrischer Ringe bringt, und nun das Spiegelsystem oder die Zeichenfläche so lange verstellt, bis beide Kreissysteme miteinander konzentrisch sind.

Für die Arbeit am Mikroskop dient dazu in erster Linie eine besondere Einlage für das Meßocular, welche wie ein Ocularmikro-

meter auf die Blendenebene eines Oculars mit verstellbarer Augenlinse eingelegt wird. Das virtuelle Bild der Kreise auf dieser Oculareinlage wird sich in der Bildebene des Mikroskopes finden. Als Partner dazu dient ein System gezeichneter Kreise, welches man sich selbst sehr leicht mit dem Zirkel auf einem Karton entwerfen kann, und welches das System konzentrischer Kreise in der Zeichenflächenebene darstellt.

Bei der Benutzung eines Präparierstatives kann man selbstverständlich auch die Oculareinlage verwenden; im Gebrauche ist das aber einigermaßen unbequem. Statt dessen ist es dann einfacher, sich ein besonderes kleines Kreissystem auf feinem Karton aufzuzeichnen, das man mit der Lupe betrachtet. Bequemer ist es allerdings, wenn man einen Objektträger mit einem Kreissystem benutzt, den man zur deutlicheren Sichtbarmachung der Kreise auf weißes Papier legen kann. Ein Milchglasobjektträger mit schwarzer Skala ist in bezug auf die Bequemlichkeit der Anwendung zu diesem Zweck vielleicht noch besser, als ein solcher aus durchsichtigem Glase.

Selbstverständlich kann man einen durchsichtigen Objektträger mit Kreissystem auch am Mikroskop verwenden. Derselbe dürfte aber im Gebrauch kaum wesentliche Vorteile bieten. Sein Nachteil würde darin bestehen, daß er stets eine neue Einstellung des Mikroskopes erfordert. Das Meßocular mit Kreiseinlage kann demgegenüber jederzeit ohne Störung des eingestellten Objektes aufgesetzt werden und ermöglicht so eine genaue Einstellung des Zeichenapparates während des Gebrauches des Mikroskopes. Nur zum Gebrauch mit Zeichenocularen, also Ocularen mit eingebautem Prisma, ist ein durchsichtiger Objektträger mit Kreissystem besonders zweckmäßig.

Was die Einrichtung des Kreissystems im besonderen anlangt, so erschien es praktisch, für die Oculareinlage einen Abstand der einzelnen Kreise von 0,5 mm zu wählen. Bei dem durchsichtigen Objektträger dürften die inneren Kreise vielleicht etwas dichter stehen.

Eine zweckmäßige Ausgestaltung der Oculareinlage, welche etwa 10 Kreise von etwa 0,5 — 5mm Radius haben sollte, wäre die Anbringung eines durch den Mittelpunkt gehenden Strichkreuzes. Dadurch wäre dann noch die Verwendung als Zentrierungseinlage, etwa zur Zentrierung des großen Kreuztisches, ermöglicht. Dasselbe gilt auch für den durchsichtigen Objektträger mit konzentrischen Kreisen.

Das Kreissystem auf der Zeichenfläche wird man sich dann je nach der Natur des zu kontrollierenden Zeichenapparates so herstellen, wie es einem zur Erkennung der konzentrischen oder nichtkonzentrischen Lagerung der beiden Kreissysteme angebracht erscheint.

Die für die vorstehend beschriebene Zentrierung von Zeichenapparaten erforderlichen Glasteile — Oculareinlage, Objektträger und Milchglasobjektträger mit Kreissystemen — werden von den Firmen W. und H. Seibert, optische Werkstätten, Wetzlar, und J. D. Möller, Wedel bei Hamburg, gehefert.

#### 2. Eine nomenklatorische Frage von weiterer Bedeutung.

Von Wilh. H. J. Götz, München.

Eingeg. 15. Februar 1923.

Der jährlich tagende internationale Zoologenkongreß hat nach privaten Vorgängern versucht, die Grundlage für ein logisch aufgebautes nomenklatorisches System zu schaffen. Im großen ganzen ist der Versuch geglückt, da gerade in die Gebiete, in denen die Namengebung und ihre Auffassung vollkommen in der Luft hingen, Methode in nomenklatorischer Hinsicht gebracht wurde. Es hat nicht an Gegnern gefehlt, die das Hauptprinzip dieser Bestrebungen, das Prioritätsgesetz, angegriffen haben oder ganz negierten; aber gerade die Tatsache, daß sich diese Bestrebungen nicht durchsetzten, beweist, daß dies der richtige Weg war, um Ruhe und Ordnung einerseits und konsequente Logik anderseits in die Nomenklatur zu bringen.

Da ganz naturgemäß die Kegeln ihre Lücken aufweisen und manchen Fällen nicht genügen, so sollte die eingesetzte Nomenklaturkommission Korrektionen vornehmen, die dann durch den Kongreß zum Beschluß erhoben, schließlich einen allseitig brauchbaren Kodex für die Nomenklatur abgegeben hätten. Nun ist aber die Tätigkeit dieser Kommission durch äußere Ereignisse schon seit einem Jahrzehnt unterbrochen worden, und die aus der Anwendung der Nomenklaturregeln hervorgegangenen Vorschläge konnten bisher nicht berücksichtigt werden. Es wäre deshalb sehr zu begrüßen, wenn jetzt, nachdem die meisten Hindernisse beseitigt sind, diese Kommission ihre Tätigkeit wieder aufnähme und die bisher gegebenen Verbesserungsvorschläge einer Prüfung unterziehen würde. Im folgenden möchte ich einen Fall aus der Anwendung der Regeln bekannt geben, der wegen der weitgehenden Bedeutung allgemeines Interesse beansprucht, und anschließend daran möchte ich einen Verbesserungsvorschlag unterbreiten.

Es lautet Art. 35, im 2. Abschnitt:

»Wenn infolge der Vereinigung zweier Gattungen, den gleichen Art- oder Unterartnamen tragende Gruppen in eine Gattung gebracht werden, so ist der jüngere Art- oder Unterartname als Homonym za verwerfen.«

»Art. 36. — Namen, die wegen Homonymie verworfen worden sind, können nicht wieder angewandt werden.«

Der an dieser Stelle zur Erläuterung angeführte Fall von Taenia ovilla läßt allerdings keine Möglichkeiten zu, von einem andern Gesichtspunkt innerhalb der Nomenklaturregeln aus betrachtet zu werden. Es heißt dort: »Taenia ovilla Rivolta 1878, ist als Homonym von T. ovilla Gmelin 1790 zu verwerfen«, auch wenn T. ovilla Gmelin heute in einer andern Gattung steht. Dem möchte ich eine andre Möglichkeit hinzufügen.

Brehm beschreibt 1831 den mitteleuropäischen Buntspecht als Picus pinetorum (auf S. 187) und in demselben Werk auf S. 185 den mitteleuropäischen Schwarzspecht als Dendrocopus pinetorum, beides valide Namen, die heute Gültigkeit haben für die mitteleuropäischen Rassen dieser beiden Spechte. Im Catalogue of Birds of the Brit. Mus. wird nun dem Schwarzspecht die Gattung Picus zugewiesen, weshalb P. pinetorum Brehm 1831 für den Buntspecht als Homonym zu P. pinetorum Brehm 1831 dem Schwarzspecht zu verwerfen ist. Man hat heute beide Namen angenommen, da heute die beiden Spechte wieder in andern Gattungen stehen (Dryobates major pine $torum$  Brehm  $=$  Buntspecht und Dryocopus martius pinetorum Brehm = Schwarzspecht) und Hargitt zu der damaligen Zeit diese beiden Namen noch als Synonyme führte, wobei es zum stillschweigenden Abkommen wurde, daß dieser Satz der Regeln nicht rückwirkende Anwendung fand. Hätte nun Hargitt die mitteleuropäischen Rassen schon anerkannt, so hätte er den Namen pinetorum für den Buntspecht verwerfen müssen, und der nächst älteste Name würde auch heute noch Anwendung finden (ein derartiger Fall liegt auch vor!). Wenn man aber die Regeln in dieser Weise handhabt, so liegt darin eine Inkonsequenz, Man ist deshalb gezwungen, die gesamte ältere Literatur nachzulesen, ob nicht in irgendeinem Lehrbuch oder sonst einem entlegenen populären Schriftchen ein Autor zwei homonyme Namen in ein und derselben Gattung vereinigt hat, was von weitesttragender Bedeutung wäre, da dadurch eine weitere Beunruhigung in der Nomenklatur Platz greifen würde, was ja gerade durch die Regeln vermieden werden soll. Ich schlage deshalb für den ersten Satz des Art. 36 der Regeln folgenden Wortlaut vor:

»Ein Homonym kann nur in der Gattung präokkupieren, in die der Autor die Art zuerst gestellt hat, und in der, in die die diesen Namen tragende Art jetzt gestellt wird.<

Ich glaube, daß die Beunruhigung, hervorgerufen durch Namensänderungen wegen Umstellung einer Art in eine andre Gattung, viel geringer ist, als der unausbleibliche Wust neuer Namen, resultierend aus der konsequenten Durchführung der bisherigen Fassung der Hegel.

Ein zweiter Fall trat in Erscheinung, der aber durch die Nomenklaturkommission schon seine Erledigung fand. Es ist bei einigen amerikanischen Ornithologen in Gebrauch gekommen, Nomina nuda, die von einem späteren Autor zitiert werden, als valide Namen dieses Autors zu betrachten, da er sie zum erstenmal auf eine Beschreibung bezieht, sofern er sie in der Synonymie einer gewissen Art oder Unterart einreiht. Vom Gesichtspunkt der Regeln ist bei konsequenter Durchführung nichts gegen diese Auffassung einzuwenden, wohl könnte man aber dann ebenso die von Linné zitierten Namen binärer Natur als zitierte MS Namen betrachten und jetzt mit Linné als Autor in der Synonymie mitführen. Nach Opinion 5 der internationalen Nomenklaturkommission sind alle binären Namen vorlinnéischer Herkunft auch dann als prälinneisch zu betrachten, wenn sie nach 1758 von irgendeinem Autor zitiert werden.

Zoologisclie Staatssammlung München, Februar 1923.

#### 3. Meeresbiologischer Kurs auf Helgoland.

Vom 2. — 15. August beabsichtigen wir wie in den Vorjahren, an der Biologischen Anstalt auf Helgoland einen 14tägigen Kurs abzuhalten, durch welchen Studierenden der Naturwissenschaften Gelegenheit geboten werden soll, die marine Tierwelt lebend kennen zu lernen. Herr Dr. 0. Kuhn-Göttingen hat für denselben seine Mitwirkung wiederum in Aussicht gestellt. Der Kurs wird sich gliedern in Vorträge über die einzelnen in Betracht kommenden Tiergruppen sowie über allgemein-meeresbiologische Probleme, in Lehrausflüge und makroskopische und mikroskopische Untersuchungen. Das hierfür erforderliche Material wird, soweit es nicht auf den Exkursionen erbeutet wird, von der Biologischen Anstalt geliefert. Die zur Verfügung stehenden Arbeitsplätze sind angemessen mit Chemikalien und Utensilien ausgestattet. Zu näherer Auskunft über alle einschlägigen Fragen sind die beiden Kursleiter jederzeit bereit. (Bei achriftlichen Anfragen wird um Beifügung des Rückportos gebeten.)

Privatdozent Dr. F. Alverdes. Prof. Dr. H. Prell. Halle a. S., Zool. Institut. Tharandt i. S., Zool. Institut.

## 4. Nachtrag zum Personalverzeichnis zoologischer Anstalten.

#### Danzig.

Das frühere Westpreußische Provinzialmuseum ist in die Verwaltung der Freien Stadt Danzig übergegangen und führt von jetzt an die Bezeichnung:

Museum für Naturkunde und Vorgeschichte.

Der bisherige Kustos Dr. W. La Baume ist zum Direktor ernannt worden.

## Saratow (Rußland).

#### Biologische Wolga-Station.

Direktor: Dr. A. Behning (Crustacea, Flußbiologie). Botaniker: D. A. Schutoff (Chlorophyceae). Entomologe: 0. N. Sirotinina (Rhynchota). Laboranten: A. N. Popowa (Odonata).

M. M. Lewaschoff (Fischparasiten).

# III. Personal-Nachrichten.

# Tharandt i. S.

Prof. Dr. H. Prell, Tübingen, wurde auf die Professur für Zoologie und zum Leiter des Zoologischen Institutes an die Forstakademie in Tharandt berufen.

# Mitteilung an die Herren Mitarbeiter über Beigabe von Abbildungen und Lieferung von Sonderabdrücken.

Wegen der ungeheuer gestiegenen Herstellungskosten für Abbildungen werden die Herren Mitarbeiter gebeten, sich in deren Beigabe und Umfang möglichste Beschränkung aufzuerlegen.

Infolge mehrfacher, sich in letzter Zeit wiederholender Weiterungen beim Bezug der besonders bestellten (über die Freizahl gelieferten) Sonderabzüge wird beabsichtigt, die Zahl der Freiexemplare von 20 auf 40 zu erhöhen, dagegen von einer Lieferung weiterer Sonderabzüge (auf Kosten der Verfasser) abzusehen, wenn nicht vorher besondere Abmachungen zwischen den Verfassern und dem Verleger darüber getroffen worden sind.

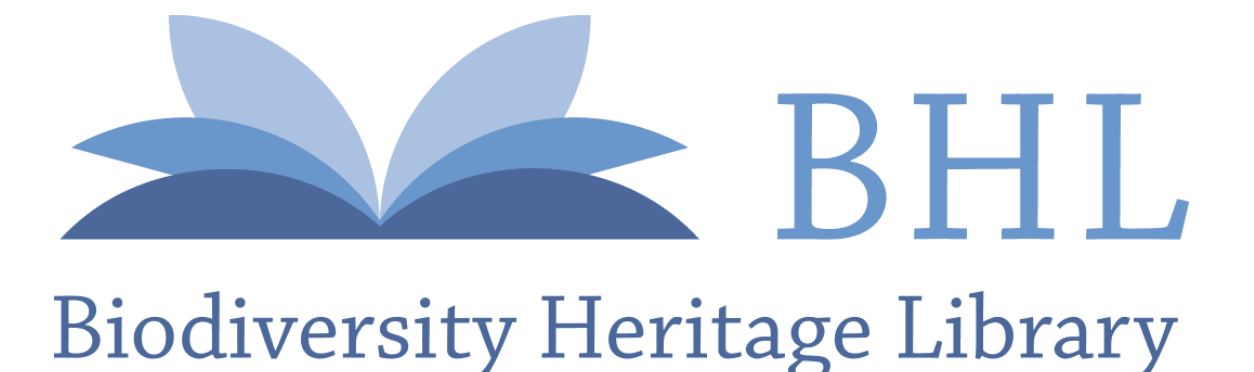

Prell, Heinrich. 1923. "Eine neue Hilfseinrichtung zur Benutzung an Zeichenapparaten." *Zoologischer Anzeiger* 56, 185–192.

**View This Item Online:** <https://www.biodiversitylibrary.org/item/37968> **Permalink:** <https://www.biodiversitylibrary.org/partpdf/350381>

**Holding Institution**  American Museum of Natural History Library

**Sponsored by**  Biodiversity Heritage Library

**Copyright & Reuse**  Copyright Status: NOT\_IN\_COPYRIGHT

This document was created from content at the **Biodiversity Heritage Library**, the world's largest open access digital library for biodiversity literature and archives. Visit BHL at [https://www.biodiversitylibrary.org.](https://www.biodiversitylibrary.org)